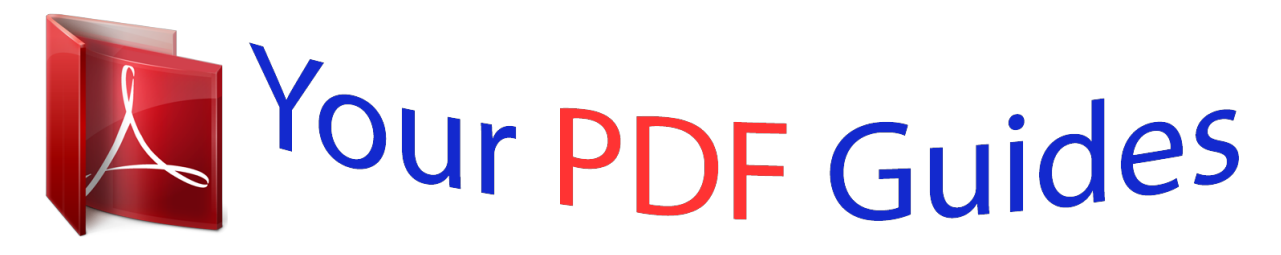

You can read the recommendations in the user guide, the technical guide or the installation guide for HP DESKJET F4580. You'll find the answers to all your questions on the HP DESKJET F4580 in the user manual (information, specifications, safety advice, size, accessories, etc.). Detailed instructions for use are in the User's Guide.

> **User manual HP DESKJET F4580 User guide HP DESKJET F4580 Operating instructions HP DESKJET F4580 Instructions for use HP DESKJET F4580 Instruction manual HP DESKJET F4580**

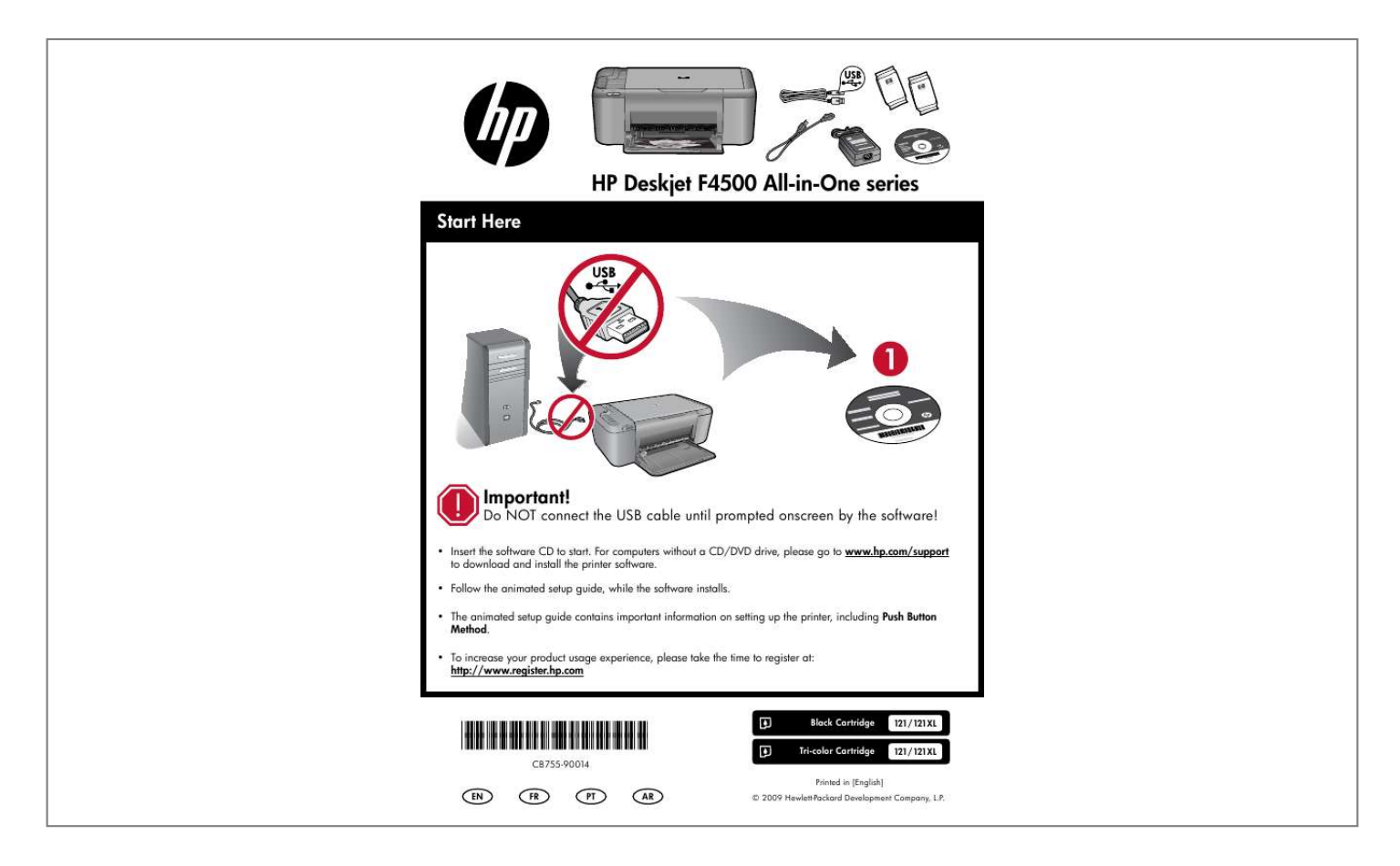

[You're reading an excerpt. Click here to read official HP DESKJET](http://yourpdfguides.com/dref/4165029) [F4580 user guide](http://yourpdfguides.com/dref/4165029) <http://yourpdfguides.com/dref/4165029>

## *Manual abstract:*

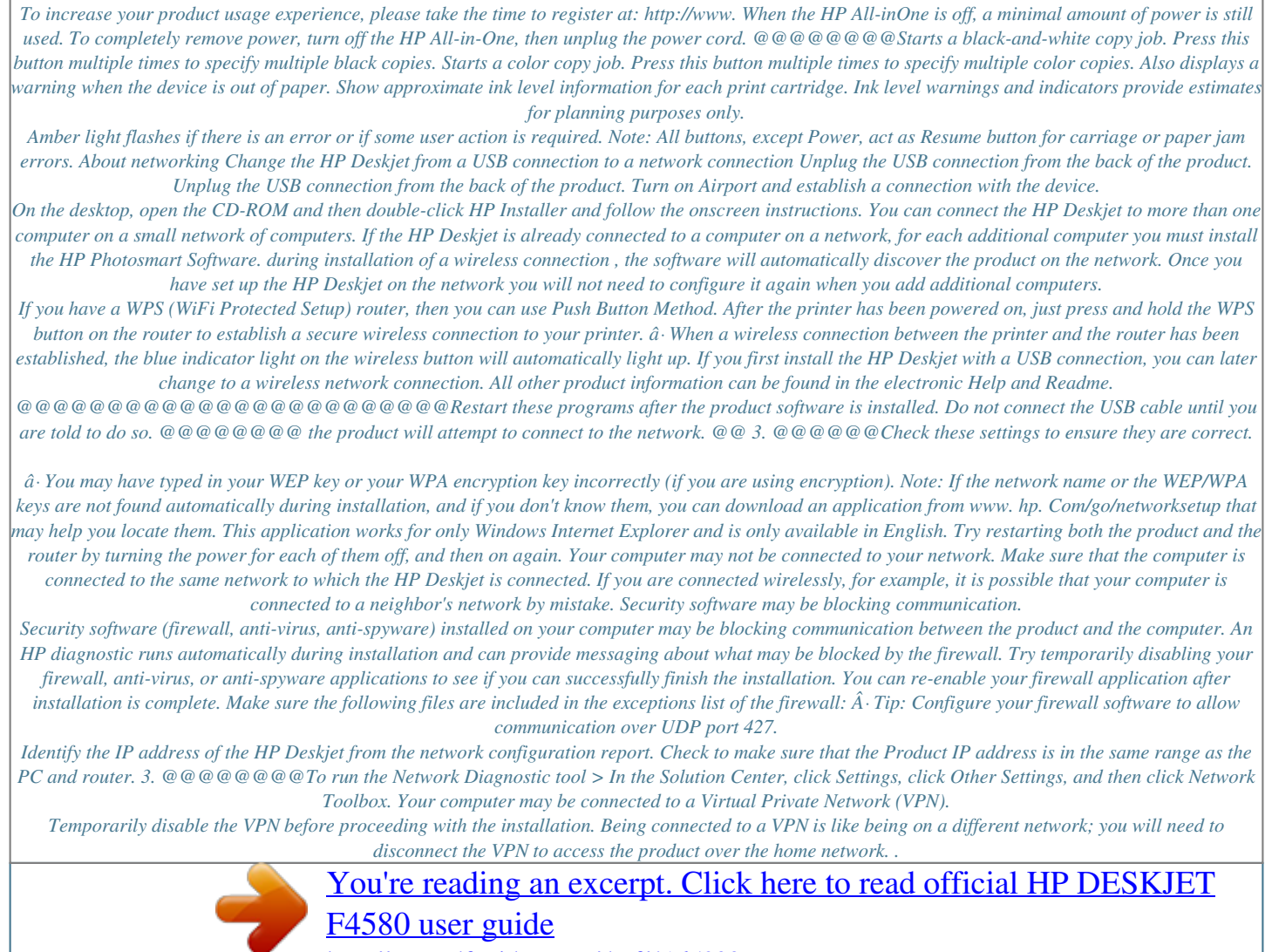

<http://yourpdfguides.com/dref/4165029>